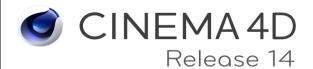

| 1 Toddot Comparison List. Complete.                                                    |                      |                  |               |        |      |  |
|----------------------------------------------------------------------------------------|----------------------|------------------|---------------|--------|------|--|
| Platform                                                                               | Prime                | Broadcast        | Visualize     | Studio | Lite |  |
| Mac and Windows                                                                        | x                    | х                | x             | x      | X    |  |
| 64-bit architecture                                                                    | X                    | х                | х             | x      | X    |  |
| OpenGL 3.0 support                                                                     | х                    | х                | х             | х      | х    |  |
| API: C++, Python                                                                       | X                    | х                | х             | x      |      |  |
| API: C.O.F.F.E.E.                                                                      | X                    | х                | x             | x      | X    |  |
| Interface & Workflow                                                                   | Prime                | Broadcast        | Visualize     | Studio | Lite |  |
| Context-sensitive, fully-searchable HTML help                                          | х                    | х                | х             | х      | х    |  |
| Commander                                                                              | Х                    | х                | х             | х      | х    |  |
| ToDo List                                                                              | Х                    | х                | х             | х      | х    |  |
| Multiple projects open at once                                                         | х                    | х                | х             | х      | х    |  |
| Customizable toolbars / layouts / menus                                                | х                    | х                | х             | х      | х    |  |
| Light and dark interface schemes                                                       | х                    | х                | х             | х      | х    |  |
| Unlimited view windows                                                                 | х                    | х                | х             | х      | х    |  |
| Head-up display (HUD)                                                                  | х                    | х                | х             | х      | х    |  |
| Custom pop-up menu                                                                     | х                    | х                | х             | x      | х    |  |
| Non-modal tools with realtime feedback                                                 | X                    | х                | х             | х      | х    |  |
| Collapsible Managers and Palettes                                                      | х                    | х                | x             | x      | х    |  |
| Selection / display filters                                                            | х                    | х                | x             | x      | х    |  |
| Custom User Data per object                                                            | Х                    | х                | х             | х      | х    |  |
| Doodle viewport annotation tool                                                        | Х                    | х                | х             | х      |      |  |
| Layer system for object and material management                                        | Х                    | х                | х             | х      | х    |  |
| XRef external instancing / referencing system                                          | Х                    | х                | х             | x      |      |  |
| Tablet support for Wacom and other pen tablets                                         | х                    | х                | х             | x      | х    |  |
| 3dconnexion 3DMouse support                                                            | х                    | х                | х             | х      |      |  |
| Stereo display in Viewport                                                             | Х                    | х                | х             | х      |      |  |
| Object highlighting                                                                    | Х                    | х                | х             | х      | х    |  |
| *All versions available in 11 languages: English, German, Spanish, Italian, French, Ca | zech, Russian, Korea | ın, Japanese, Ch | inese, Arabic |        |      |  |

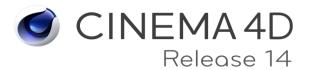

| 1 Toddot Gompanson List. Complete.                                                |       |           |           |        |            |
|-----------------------------------------------------------------------------------|-------|-----------|-----------|--------|------------|
| Cameras                                                                           | Prime | Broadcast | Visualize | Studio | Lite       |
| Camera, Target Camera, Stereo Camera                                              | x     | х         | X         | x      | X          |
| Motion Camera, Morph Camera                                                       | x     | х         | х         | х      |            |
| Camera Calibrator                                                                 |       |           | х         | x      |            |
| Camera Composition Helpers                                                        | x     | х         | х         | х      | x          |
| Camera focus picker                                                               | х     | х         | х         | x      | х          |
| Data Exchange / Format Support                                                    | Prime | Broadcast | Visualize | Studio | Lite       |
| QuickTime support                                                                 | Х     | х         | х         | х      | х          |
| AVI support                                                                       | Win   | Win       | Win       | Win    | Win        |
| Image formats - float with layers: PSD, TIFF, OpenEXR                             | Х     | х         | х         | х      | х          |
| Image formats - float: HDR, DPX, RLA, RPF                                         | Х     | х         | х         | х      | х          |
| Image formats: BMP, IFF, JPG, PICT, PNG, TARGA                                    | х     | х         | х         | х      | х          |
| Quicktime VR object, panorama                                                     | х     | х         | х         | х      | х          |
| After Effects / CINEMA 4D Layer Compatible                                        | х     | х         | х         | х      | х          |
| After Effects (.aec) export/save with 3D data                                     | х     | х         | х         | х      |            |
| Nuke exchange                                                                     | х     | х         | х         | х      |            |
| Photoshop exchange                                                                | х     | х         | х         | x      | х          |
| Apple Motion compositing exchange with 3D data                                    | x     | х         | х         | х      |            |
| Apple Final Cut Pro compositing exchange                                          | Mac   | Мас       | Mac       | Мас    |            |
| Digital Fusion compositing exchange                                               | Win   | Win       | Win       | Win    |            |
| Shake compositing exchange                                                        | х     | х         | х         | х      |            |
| Support for DXF, DWG, 3DS, DAE, FBX, DEM, LWS, STL, VRML2,                        | x     | х         | x         | x      | <b>x</b> * |
| OBJ, Collada (DAE), Alembic (ABC)                                                 |       |           |           |        |            |
| IGES importer                                                                     |       |           | X         | Х      |            |
| Okino connection - CAD file import via optional PolyTrans software (Windows only) |       |           | x         | x      |            |
| BodyPaint 3D exchange - 3ds Max, Maya, Softimage and Lightwave                    | Х     | х         | х         | х      |            |
| *Import only                                                                      |       |           |           |        |            |

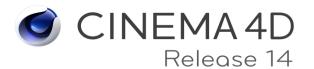

| Modeling Tools                                                                                                    | Prime          | Broadcast | Visualize | Studio | Lite        |
|----------------------------------------------------------------------------------------------------|----------------|-----------|-----------|--------|-------------|
| Parametric object primitives                                                                                                    | х              | х         | х         | х      | х           |
| Scene Objects: Floor, Sky, Environment, Stage, Foreground, Background                                                                                                    | x              | x         | х         | x      | x           |
| Parametric spline primitives                                                                                                    | х              | х         | х         | х      | х           |
| Extrude, Lathe, Loft, Sweep                                                                                                    | х              | х         | х         | х      | х           |
| Polygonal modeling tools with N-gon support                                                                                                    | х              | х         | х         | х      |             |
| HyperNURBs subdivision surfaces                                                                                                    | х              | х         | х         | х      | х           |
| Modeling Generators: Metaball, Boolean, Symmetry, Array, Atom Array, Instance, Connect, Spline Mask                                                                                                    | х              | x         | х         | х      | х*          |
| Deformers: Bend, Twist, Bulge, Shear, Taper, FFD, Formula, Wind, Explosion, Melt, Shatter, Wrap, Polygon Reduction, Spherify, Spline Rail, Spline Deformer, Squash & Stretch, Connection, Jiggle, Surface, Wrap | х              | x         | x         | x      | <b>x</b> ** |
| Displacement, Collision, Camera, Smoothing, Spline Wrap and Shrinkwrap deformers                                                                                                    | х              | x         | х         | х      |             |
| Workplanes                                                                                                    | х              | х         | х         | х      | х           |
| Dynamic / inferred guides                                                                                                    | х              | х         | x         | x      | х           |
| Guide objects                                                                                                    | х              | х         | x         | x      | х           |
| Snapping Toolset                                                                                                    | х              | x         | x         | x      | х           |
| Interactive brush sizing                                                                                                    | х              | x         | x         | x      | x           |
| Raycast selection / RMB                                                                                                    | х              | X         | X         | X      | х           |
| * Array, Boole, Spline Mask, Instance only. **Bend, Bulge, Sheer, Taper, Twist, Explosion                                                                                                    | FX, Formula, W | ind only  |           |        |             |
| Sculpting                                                                                                    | Prime          | Broadcast | Visualize | Studio | Lite        |
|                                                                                                    |                |           |           |        |             |

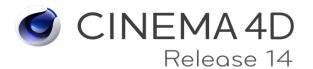

| Materials & Texturing                                                                                                    | Prime | Broadcast | Visualize | Studio | Lite |
|----------------------------------------------------------------------------------------------------|-------|-----------|-----------|--------|------|
| 13 Material Channels: Color, Diffuse, Luminance, Transparency, Reflection, Environment, Fog, Bump, Normal, Alpha, Specular, Glow, Displacement | x     | x         | x         | x      | х    |
| Transparency with absorption, internal reflections, exit reflections                                                                           | х     | х         | x         | х      | х    |
| Blurry reflections and transparencies                                                                                                    | X     | X         | x         | x      | X    |
| Normal maps: tangent, object or world                                                                                                    | X     | X         | x         | x      | X    |
| Displacement: intensity (centered), red/green and RGB                                                                                          | X     | X         | x         | x      | x    |
| Choose Photoshop PSD layers per usage                                                                                                    | х     | x         | x         | x      | х    |
| Animated textures (MOV, AVI, sequence) with viewport preview                                                                                   | х     | x         | X         | х      | х    |
| Selectable viewport resolution and channel display per material                                                                                | х     | x         | X         | х      | х    |
| Shading models: Phong, Blinn, Oren-Nayar                                                                                                    | х     | х         | x         | х      | х    |
| Fresnel Shader incl. physically correct IOR                                                                                                    | х     | х         | X         | х      | х    |
| Noise Procedural shader with 32 different noise algorithms                                                                                     | х     | х         | Х         | Х      | Х    |
| Layer shader                                                                                                    | х     | х         | X         | х      | х    |
| Proximity-based Proximal shader                                                                                                    | х     | х         | Х         | Х      | х    |
| Procedural surface shaders                                                                                                    | х     | х         | X         | х      | х    |
| Texture Baking                                                                                                    | х     | х         | X         | х      | х    |
| Sub-polygon displacement                                                                                                    |       |           | X         | х      |      |
| Sub-Surface Scattering                                                                                                    |       | х         | X         | х      |      |
| Terrain Mask shader                                                                                                    |       |           | X         | х      |      |
| Brick, Wood, Pavement, Weather and Normalizer Shaders                                                                                          | х     | х         | х         | х      |      |
| Sketch & Toon Art, Hatch and Spot (halftone) shaders                                                                                           |       |           | х         | х      |      |
| 3D Painting with layers, blend modes and Photoshop compatibility                                                                               | х     | х         | Х         | Х      | х    |
| Multi-brush painting of multiple material channels                                                                                             | х     | х         | Х         | Х      | х    |
| Raybrush painting directly onto rendered result                                                                                                | х     | х         | х         | х      | х    |
| Projection painting                                                                                                    | х     | х         | х         | х      |      |
| Exchange projections with Photoshop                                                                                                    | х     | х         | х         | х      | x    |
| Camera Mapping                                                                                                    | х     | х         | х         | х      | х    |
| ProjectionMan camera mapping workflow tool                                                                                                    | х     | х         | x         | х      | х    |

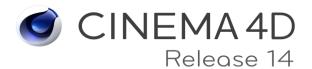

| UV Editing                                                                                | Prime | Broadcast | Visualize | Studio | Lite |  |
|-------------------------------------------------------------------------------------------|-------|-----------|-----------|--------|------|--|
| UV editor                                                                                 | x     | x         | x         | x      |      |  |
| Interactive UV mapping by projection types                                                | X     | x         | x         | x      |      |  |
| Optimal UV mapping to automatically remove seams                                          | X     | x         | x         | x      |      |  |
| LSCM unwrapping and relaxing                                                              | x     | x         | x         | x      |      |  |
| ABF unwrapping and relaxing                                                               | X     | x         | X         | х      |      |  |
| Lighting                                                                                  | Prime | Broadcast | Visualize | Studio | Lite |  |
| Light Types: Omni, Spot, Infinite, Area, Square Spot, Parallel Spot, Square Parallel Spot | х     | x         | х         | x      | х    |  |
| Hard, Soft, Area shadows                                                                  | x     | х         | х         | х      | х    |  |
| Visible, Volumetric and Inverse Volumetric lighting                                       | X     | x         | X         | х      | х    |  |
| Noise within light illumination or visibility                                             | x     | х         | х         | х      | х    |  |
| Include/exclude light diffusion, specular, shadow per object                              | х     | х         | Х         | х      | х    |  |
| Custom lens flares                                                                        | x     | х         | Х         | х      | х    |  |
| Caustics                                                                                  |       |           | Х         | х      |      |  |
| Color temperature in Kelvin                                                               | x     | x         | X         | х      | х    |  |
| Photometric brightness setting in Candela and Lumen                                       | x     | x         | X         | х      | х    |  |
| Support of IES light data                                                                 |       |           | X         | х      |      |  |

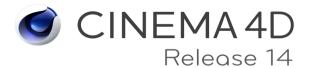

| . reduct companies in zion complete.                                       |       |           |           |           |            |
|----------------------------------------------------------------------------|-------|-----------|-----------|-----------|------------|
| Rendering                                                                  | Prime | Broadcast | Visualize | Studio    | Lite       |
| Render up to 128,000 pixels square / 32 bits per pixel                     | x     | x         | х         | x         | 800x600    |
| Bucket rendering                                                           | х     | х         | х         | х         | x          |
| Render instances                                                           | х     | х         | х         | х         | x          |
| Color profile support                                                      | х     | х         | х         | х         | x          |
| Camera white balance                                                       | х     | х         | х         | х         | х          |
| Linear workflow                                                            | х     | х         | х         | х         | х          |
| Adaptive antialiasing                                                      | х     | х         | х         | х         | х          |
| Multi-Pass output                                                          | х     | х         | х         | х         | <b>X</b> * |
| Object buffers - specify unique alpha channels per object                  | х     | х         | х         | х         | <b>X</b> * |
| Ambient Occlusion                                                          | х     | х         | х         | х         | х          |
| Global Illumination (IR, QMC, mixed)                                       |       | х         | х         | х         |            |
| Physical Renderer with physical camera, high-quality depth of field, high- |       | .,        | .,        |           |            |
| quality motion blur                                                        |       | X         | Х         | X         |            |
| Stereo rendering                                                           | х     | х         | х         | х         |            |
| Depth of Field post effect                                                 |       |           | х         | х         | Pass       |
| Vector Motion Blur post effect                                             |       |           | х         | х         | Pass       |
| Position Pass                                                              | х     | х         | х         | х         | х          |
| CineMan Renderman-compliant bridge                                         |       |           | х         | х         |            |
| Sketch and Toon non-photorealistic rendering                               |       |           | х         | х         |            |
| Pyrocluster volumetric particle rendering                                  |       |           | х         | х         |            |
| Physical Sky                                                               |       |           | х         | х         |            |
| 3D Sound Rendering                                                         | х     | х         | х         | х         | х          |
| Picture Viewer: color correction, image merge, anaglyph preview            | х     | х         | х         | х         | х          |
| Watermark post effect                                                      | х     | х         | х         | х         |            |
| Render Queue batch rendering system                                        | х     | х         | х         | х         |            |
| Network rendering clients                                                  |       | 3         | 3         | unlimited |            |
| *Only available thru the AE CINEMA 4D Layer.                               |       |           |           |           |            |

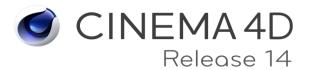

| Todas Companion Lion Complete                                                                                         |       |           |           |        |            |  |
|----------------------------------------------------------------------------------------------------|-------|-----------|-----------|--------|------------|--|
| Animation                                                                                                    | Prime | Broadcast | Visualize | Studio | Lite       |  |
| Easy one-click record button to keyframe Position, Scale, Rotation, Point Level animation and user-defined parameters | x     | x         | x         | x      | x          |  |
| Record dot animation of all animatable parameters                                                                     | х     | х         | x         | х      | х          |  |
| Automatic keyframing                                                                                                  | х     | х         | х         | х      | х          |  |
| Cappucino - realtime keyframing                                                                                       |       |           |           | х      |            |  |
| PowerSlider animation toolbar for playback and keyframe manipulation                                                  | х     | х         | x         | х      | х          |  |
| Timeline - up to four timeline windows with customizable track display and dopesheet or F-Curve view modes            | x     | x         | x         | x      | <b>x</b> * |  |
| F-Curve Snapshot and Reduced Modification curves                                                                      | х     | х         | x         | х      |            |  |
| Constant Velocity option per track                                                                                    | x     | х         | x         | х      | X          |  |
| Keyframe reduction                                                                                                    | x     | х         | x         | х      |            |  |
| Keyframe baking                                                                                                    | х     | x         | X         | x      |            |  |
| ASCII animation import                                                                                                | х     | x         | X         | x      |            |  |
| Non-linear animation / motion mixing system                                                                           | х     | х         | x         | х      |            |  |
| Constraints: PSR, Up-Vector, Clamp, Mirror, Parent, Aim, Spring                                                       | х     | х         | x         | х      |            |  |
| Driver tag                                                                                                    |       |           |           | х      |            |  |
| XPresso - node-based Expression Editor                                                                                | х     | х         | x         | x      | X**        |  |
| Virtual Walkthrough tool - first-person navigation and animation                                                      |       |           | х         | х      |            |  |
| *One Timeline window only. **Does not include the Python Node.                                                        |       |           |           |        |            |  |

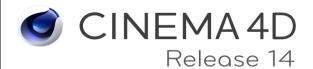

| Dynamic Animation                                                                                                    | Prime | Broadcast | Visualize | Studio | Lite       |
|----------------------------------------------------------------------------------------------------|-------|-----------|-----------|--------|------------|
| Basic particle system                                                                                                    | х     | х         | х         | х      |            |
| Thinking Particles node-based particle system                                                                                                    |       |           |           | х      |            |
| Rigid Body dynamics (limited to MoGraph objects)                                                                                                    |       | х         |           | Х      |            |
| Rigid Body dynamics                                                                                                    |       |           |           | x      |            |
| Joints, Springs, Motors                                                                                                    |       |           |           | х      |            |
| Soft Body dynamics                                                                                                    |       |           |           | х      |            |
| Aerodynamics forces                                                                                                    |       |           |           | Х      |            |
| Plastic & Breaking Springs                                                                                                    |       |           |           | х      |            |
| Breaking Connectors                                                                                                    |       |           |           | х      |            |
| Cloth dynamics & dressing functions                                                                                                    |       |           |           | Х      |            |
| Hair dynamics                                                                                                    |       |           |           | x      |            |
| Spline dynamics                                                                                                    |       |           |           | x      |            |
| MoGraph Tools                                                                                                    | Prime | Broadcast | Visualize | Studio | Lite       |
| Cloner object                                                                                                    |       | х         |           | x      |            |
| Fracture object                                                                                                    |       | х         |           | x      | <b>X</b> * |
| Matrix object                                                                                                    |       | х         |           | x      |            |
| MoInstance object                                                                                                    |       | x         |           | x      |            |
| MoText object                                                                                                    |       | x         |           | x      |            |
| Tracer object                                                                                                    |       | х         |           | x      |            |
| MoSpline parametric spline generator with L-system functionality                                                                                                    |       | х         |           | x      |            |
| Effectors for Position, Scale, Rotation, Color, Time using Falloff, Shader, Random, Formula, Delay, C.O.F.F.E.E., Inheritance, Sound, Spline, Step, Target, Time or Volume |       | x         |           | x      | <b>x</b> * |
| PolyFX polygon fracture deformer                                                                                                    |       | x         |           | x      |            |
| MoGraph Selection tag                                                                                                    |       | x         |           | x      |            |
| Beat Shader                                                                                                    |       | Х         |           | x      |            |
| MoGraph Multi-shader (blend)                                                                                                    |       | Х         |           | x      |            |
| Extrude Deformer                                                                                                    |       | х         |           | x      |            |
| *Fracture Object, Plain and Random Effectors only after registration.                                                                                                    |       |           |           |        |            |

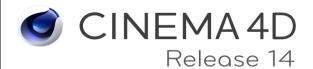

| Character Animation Tools                                                                                      | Prime | Broadcast | Visualize | Studio | Lite |
|----------------------------------------------------------------------------------------------------|-------|-----------|-----------|--------|------|
| Character object / autorigger                                                                                  |       |           |           | х      |      |
| CMotion - parametric walk system                                                                               |       |           |           | х      |      |
| Joints with full dynamic IK                                                                                    | х     | х         | х         | х      |      |
| Skin Deformer supports linear, spherical and blended deformation based on joints                               | x     | x         | x         | х      |      |
| Weight Manager and tools                                                                                       | х     | х         | x         | х      |      |
| Auto weighting                                                                                                 | х     | x         | x         | x      |      |
| PoseMorph morphing and hierarchical mixing system                                                              |       |           |           | x      |      |
| Mirror tool                                                                                                    | х     | x         | X         | х      |      |
| Naming tool                                                                                                    | х     | x         | X         | х      |      |
| Paint tool                                                                                                    | х     | х         | x         | х      |      |
| Weight effector                                                                                                | х     | х         | x         | х      |      |
| VAMP tool for translating weights, morphs, selection, textures, Uvs and vertex maps between different geometry |       |           |           | х      |      |
| Cluster deformer                                                                                               | х     | х         | х         | х      |      |
| Morph deformer                                                                                                 |       |           |           | х      |      |
| Tension tag                                                                                                    |       |           |           | х      |      |
| Quaternion tag                                                                                                 |       |           |           | х      |      |
| Point Cache tag                                                                                                | х     | х         | х         | х      |      |
| Muscle deformer                                                                                                |       |           |           | х      |      |
| Point Cache deformer                                                                                           | х     | х         | х         | х      |      |
| Correction deformer                                                                                            | х     | х         | х         | х      |      |
| Visual Selector                                                                                                |       |           |           | х      |      |

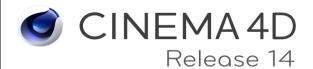

| Hair Simulation and Rendering                                                                                                    | Prime | Broadcast | Visualize | Studio | Lite |
|----------------------------------------------------------------------------------------------------|-------|-----------|-----------|--------|------|
| Guide-based Hair system                                                                                                    |       |           |           | x      |      |
| Hair instancing                                                                                                    |       |           |           | x      |      |
| Feather object                                                                                                    |       |           |           | x      |      |
| Fur system                                                                                                    |       |           |           | x      |      |
| Hair styling tools: Move, Scale, Rotate, Brush, Comb, Clump, Curl, Cut, Push, Straighten, Add Guides, Mirror, Set Roots                                                                                            |       |           |           | x      |      |
| Hair dynamics                                                                                                    |       |           |           | x      |      |
| Hair shading system with multiple speculars, texture-defined root/tip colors, variable transparency, thickness, length, scale, frizz, kink, density, clump, tighten, displace, bend, curl, twist, wave, straighten |       |           |           | x      |      |
| Content                                                                                                    | Prime | Broadcast | Visualize | Studio | Lite |
| Presets and demo scenes                                                                                                    | х     | х         | х         | x      | х    |
| Advanced presets and demo scenes                                                                                                    |       |           |           | X      |      |
| Broadcast Library, incl. materials, cameras and objects                                                                                                    |       | х         |           | x      |      |
| Visualization Library, incl. materials, presets and architectural objects                                                                                                    |       |           | X         | x      |      |